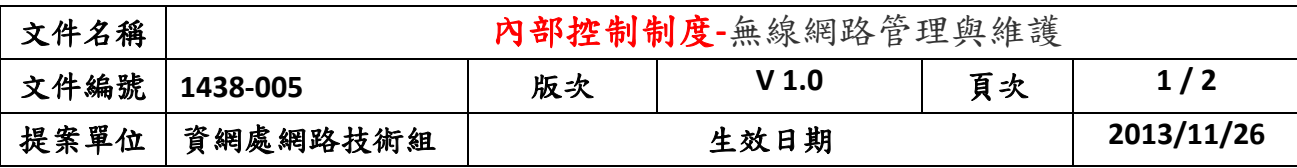

無線網路管理與維護

1.流程圖

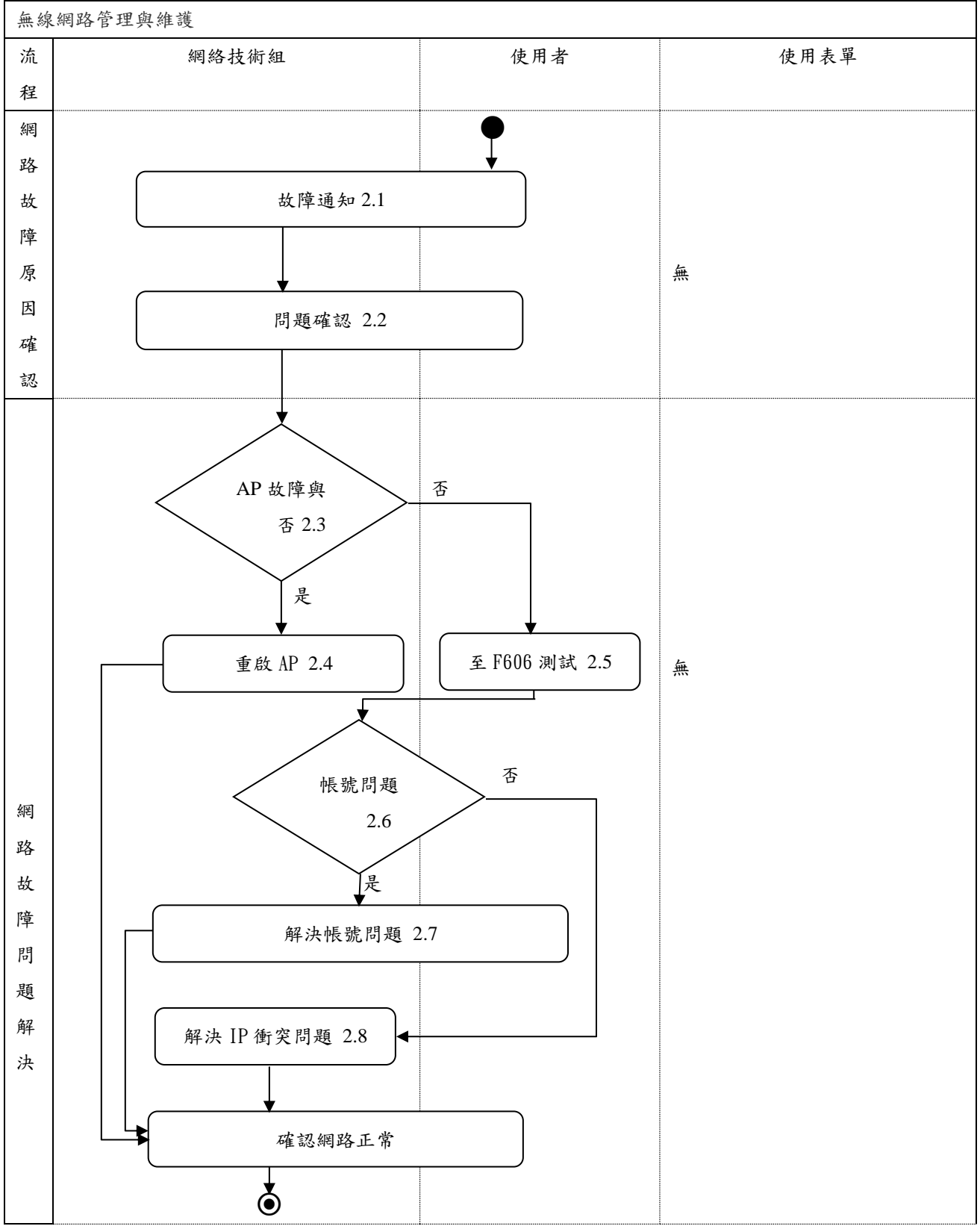

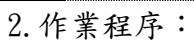

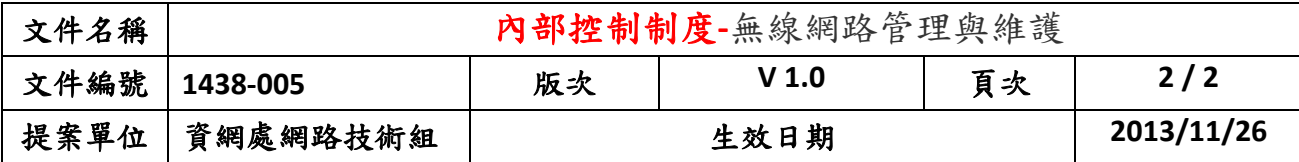

無線網路管理與維護,由於使用者之連線設備相當多樣化,很難用電話協助解決,須請使 用者攜帶連線設備至F606諮詢室測試,以解決問題。

- 2.1. 故障通知:使用者無法無線上網,以電話方式通知網路技術組。
- 2.2. 問題確認:網路技術組於電話上與使用者確認網路故障原因。
- 2.3. AP故障與否:詢問使用者所連線之AP,並確認該AP是否有其他人可以連,如無人可連 線,表示AP故障。
- 2.4. 重啟AP:將AP重啟後,確認可以無線設備連線之後,並確認使用者可正常連線。
- 2.5. 至F606測試:請使用者攜帶無線上網設備至F606,並協助使用者測試問題。
- 2.6. 帳號問題:協助使用者測試,是否鍵入錯誤密碼。
- 2.7. 解決帳號問題:如使用者輸入正確密碼,仍無法連線,則有可能是密碼同步問題,由 系統負責人員協助解決。
- 2.8. 解決IP衝突問題:由於IP有可能重複,檢查使用者之IP是否與其他使用者設備重複, 如重複則將不用之資料刪除。

## **3.**控制重點:

- 3.1 確認AP是否故障?
- 3.2 確認使用者帳號密碼是否正確?
- 3.3 確認IP是否衝突?
- 3.4 確認網路是否正常?

## **4.**使用表單:

無

**5.**依據及相關文件:

無